(学)九州総合学院 鹿児島情報ビジネス公務員専門学校

2024 年度 授業シラバス

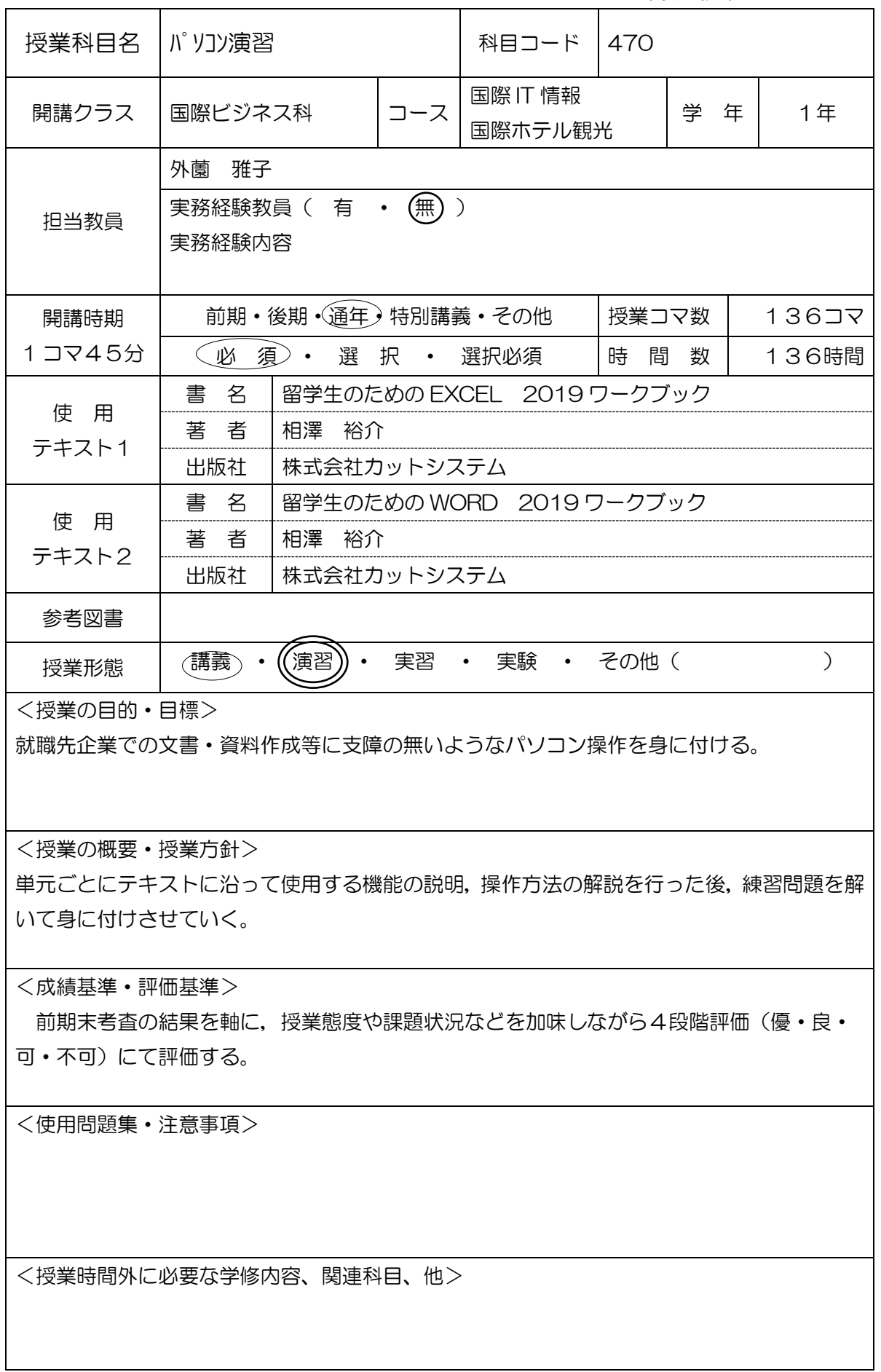

## (学)九州総合学院 鹿児島情報ビジネス公務員専門学校 年度 授業シラバス

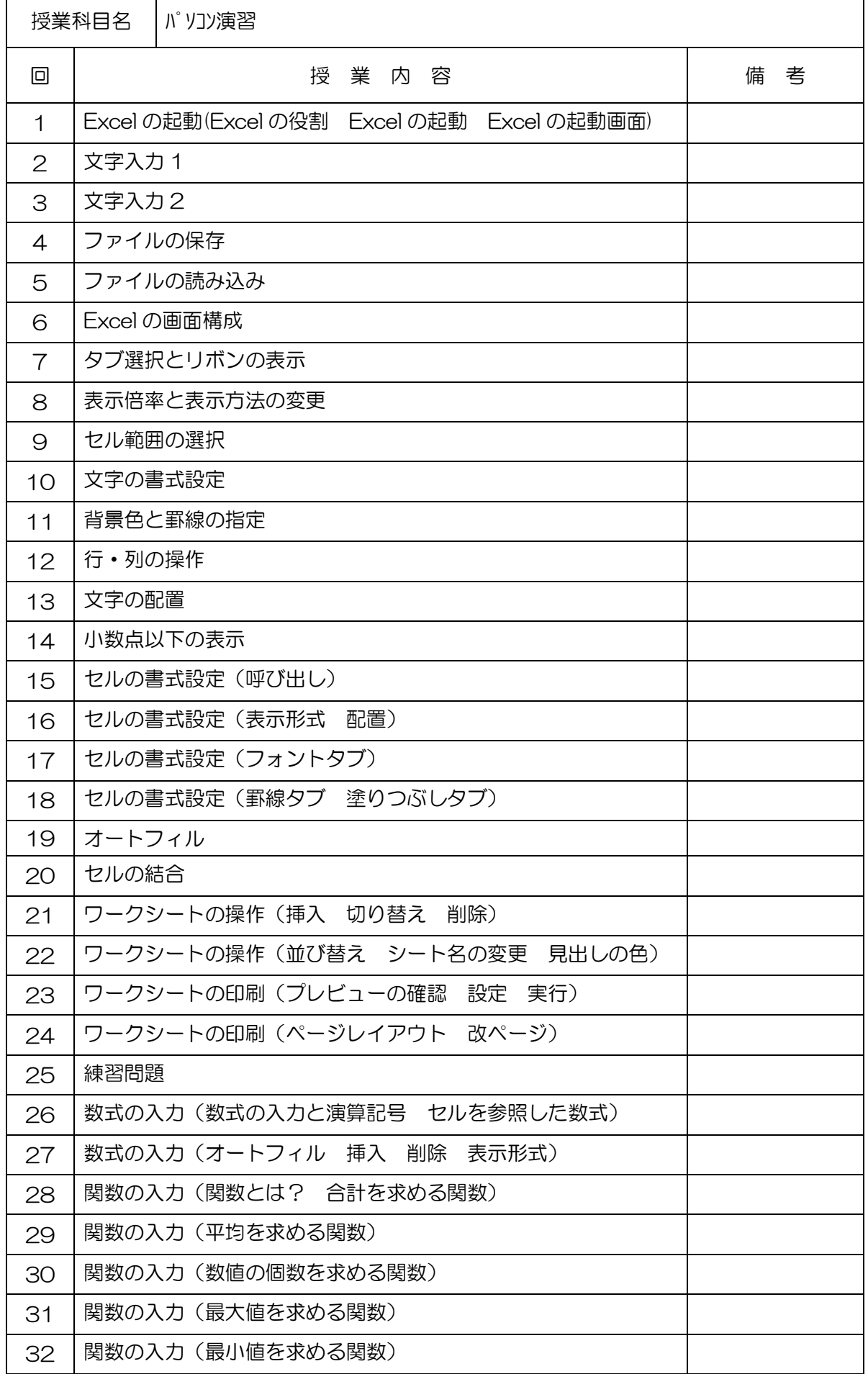

(学)九州総合学院

鹿児島情報ビジネス公務員専門学校 年度 授業シラバス

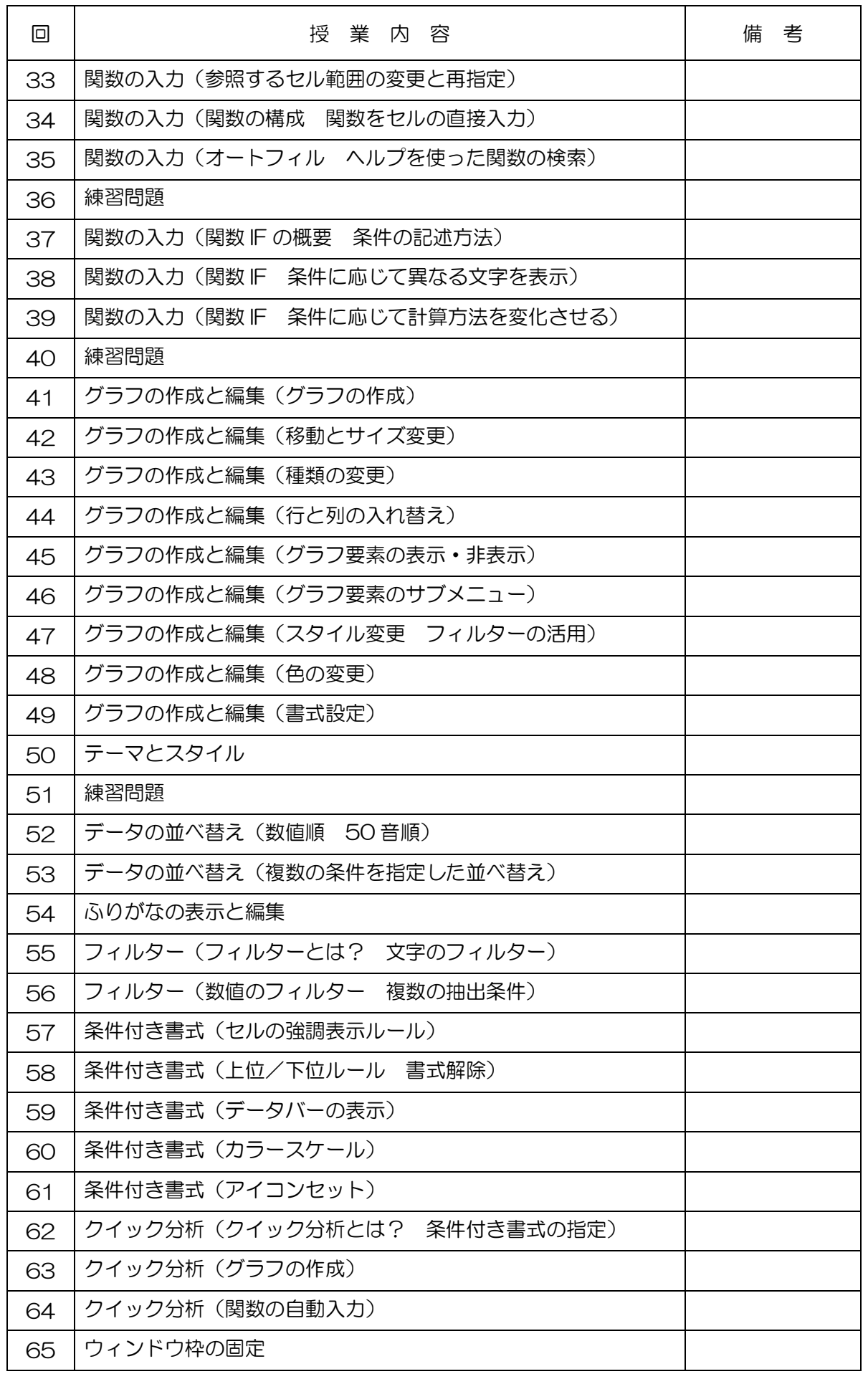

## (学)九州総合学院 鹿児島情報ビジネス公務員専門学校 年度 授業シラバス

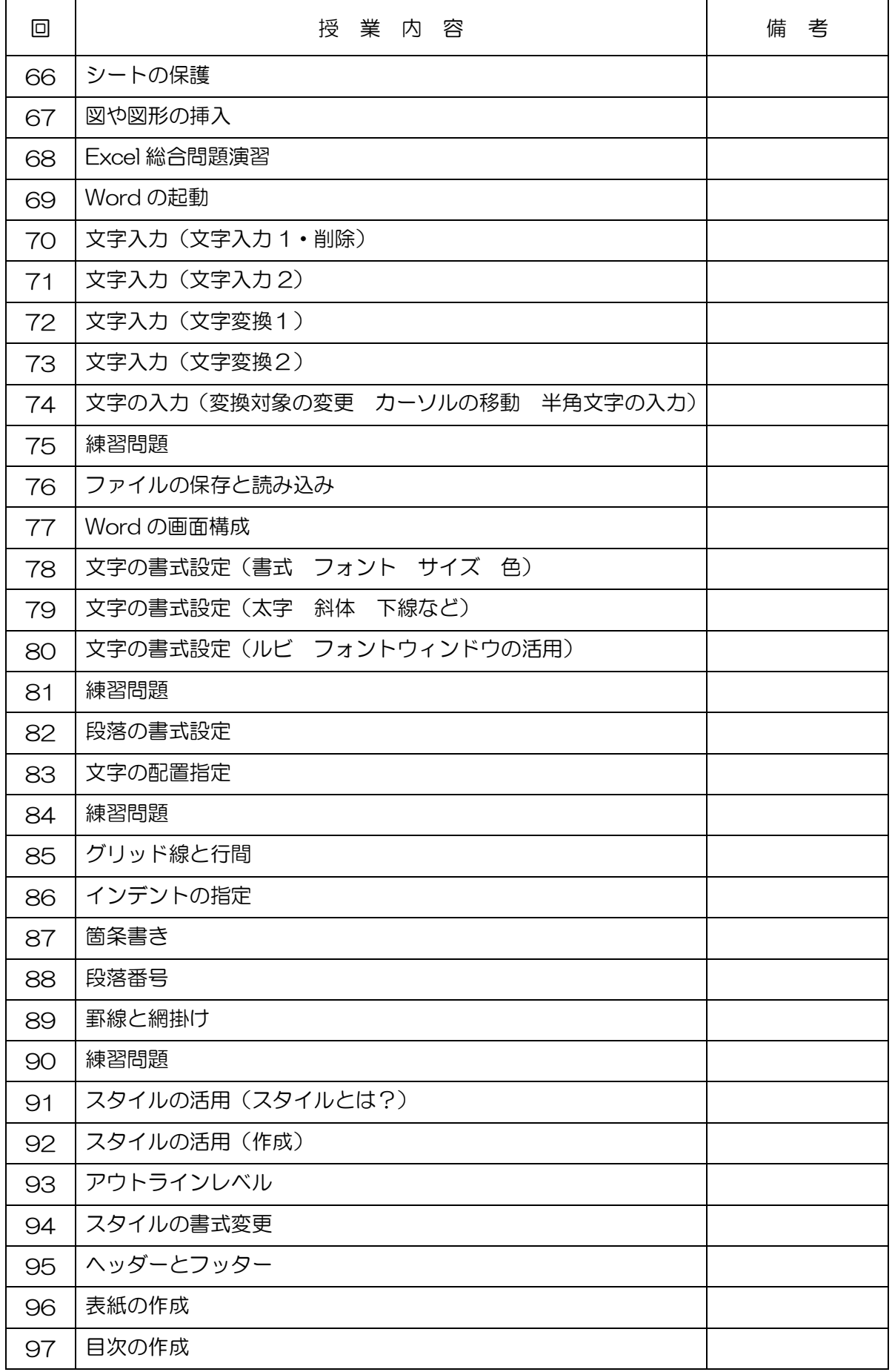

## (学)九州総合学院

鹿児島情報ビジネス公務員専門学校

年度 授業シラバス

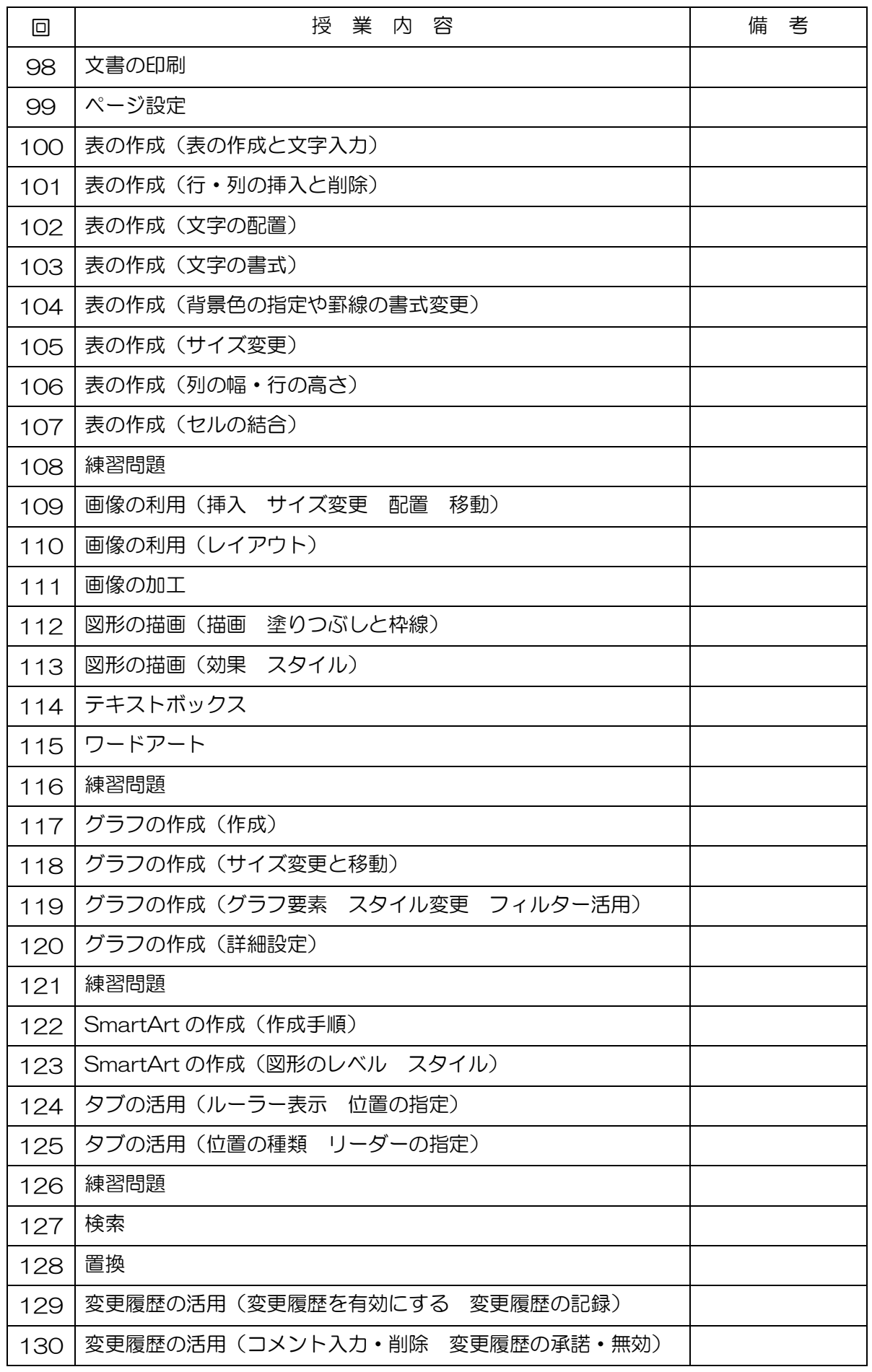

## (学)九州総合学院 鹿児島情報ビジネス公務員専門学校 年度 授業シラバス

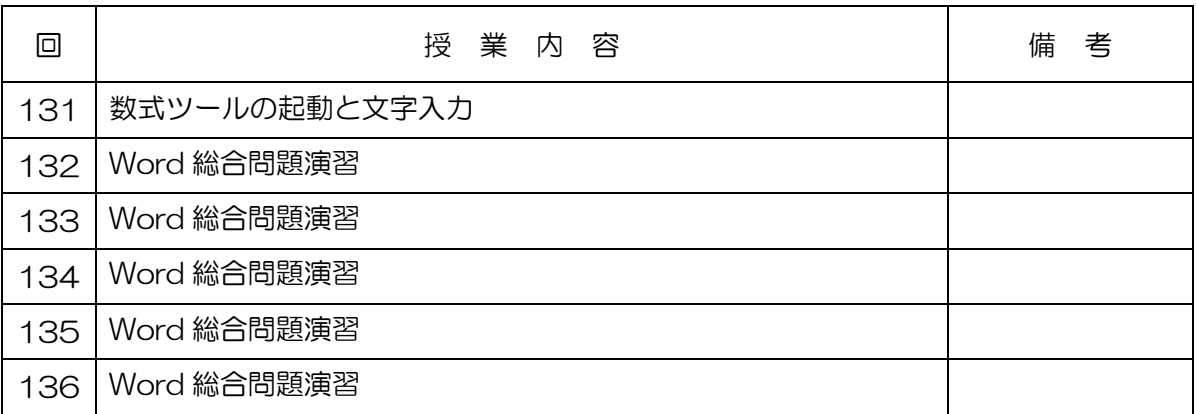